## **Khoảng cách**

## **Khoảng cách**

Trước cửa nhà Mr Bill có một cái hồ rất rộng. Giữa hồ có một hòn đảo nhỏ. Một lần Mr Bill nảy ra ý định bắc một cái cầu từ cửa nhà mình đến đảo giữa hồ để kinh doanh du lịch. Một vấn đề khá hóc búa đối với Mr Bill là làm thế nào xác định được khoảng cách từ nhà mình đển đảo giữa hồ?.

Có thể mô tả đảo giữa hồ như là một đa giác lồi còn nhà của Mr Bill như là một điểm nằm ngoài đa giác đó trên mặt phẳng toạ độ. Bạn hãy lập trình giúp Mr Bill tính khoảng cách nhỏ nhất từ nhà mình đến đảo.

Input: Vào từ file văn bản BILL.INP

- Dòng đầu tiên ghi N là số đỉnh của đa giác (N≤1000)
- Dòng thứ hai ghi toạ độ của điểm được xem như là nhà của Mr Bill
- Tiếp theo là N dòng, mỗi dòng liệt kê toạ độ của một đỉnh của đa giác. Các đỉnh của đa giác được liệt kê ngược theo chiều kim đồng hồ.

Output: Ghi ra file BILL.OUT một số thực duy nhất là khoảng cách từ nhà của Mr Bill đến đảo giữa hồ (giữ lại 4 chữ số phần thập phân)

*Ví d*ụ*:*

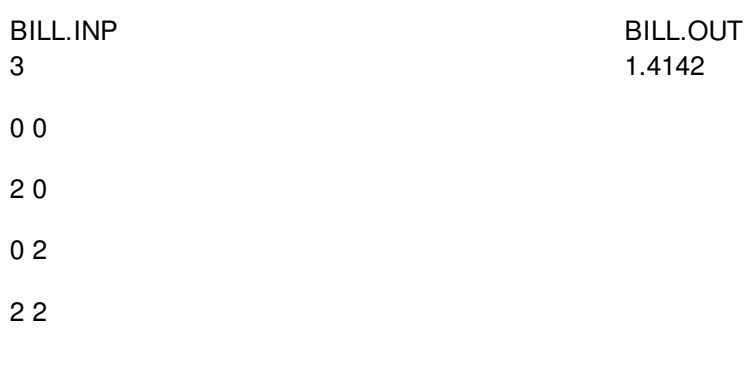